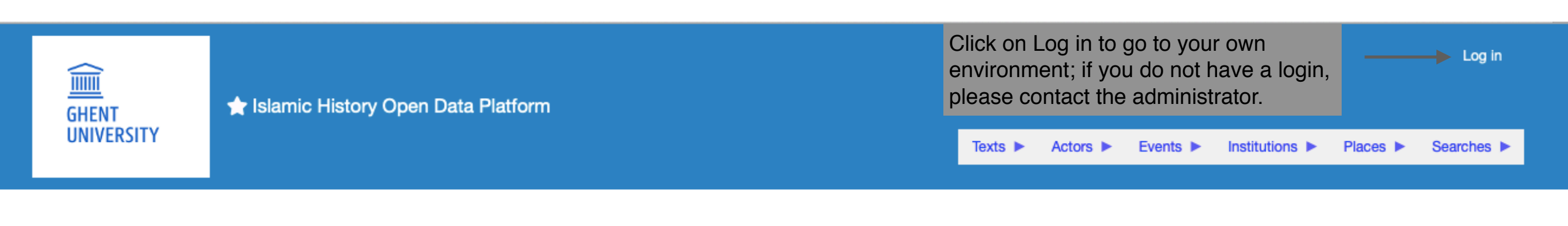

## Islamic History Open Data Platform

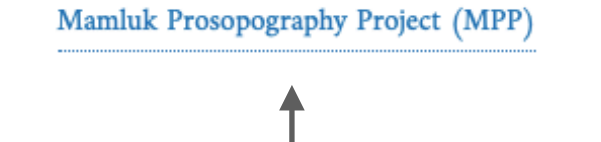

Click on the Mamluk Prosopography Project (MPP) to enter.

This is the main menu which you can always access by clicking on the logo of Ghent University.

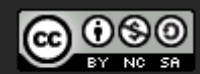

This work is licensed under a Creative Commons Attribution-NonCommercial-ShareAlike 4.0 International License.

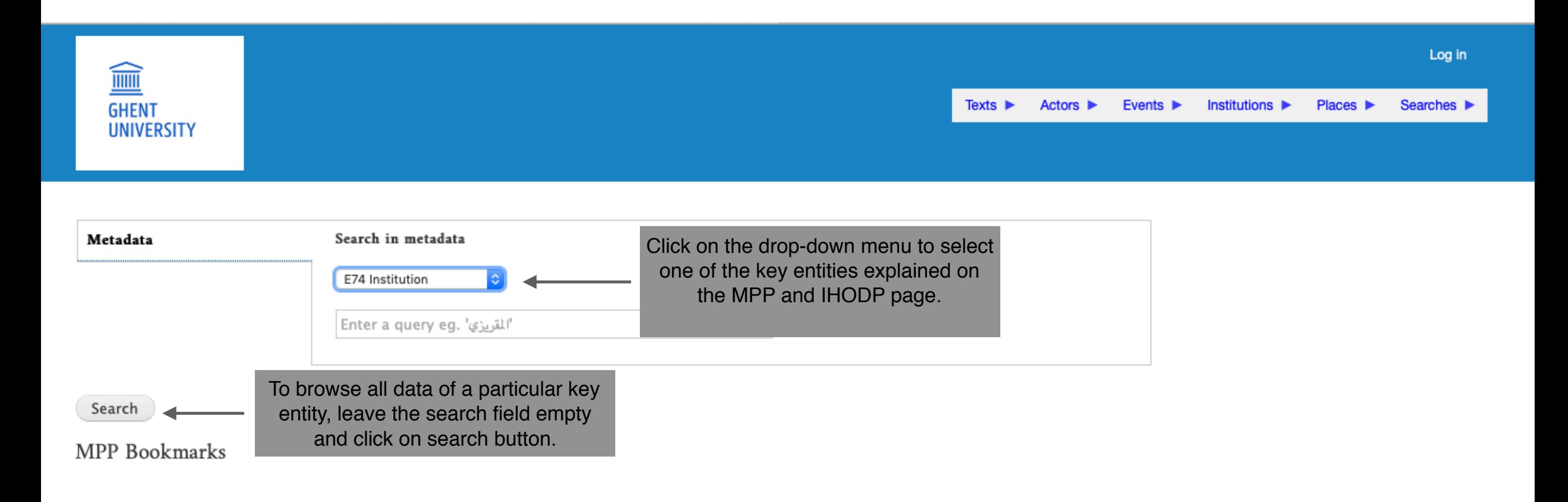

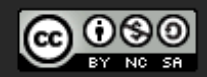

This work is licensed under a Creative Commons Attribution-NonCommercial-ShareAlike 4.0 International License.

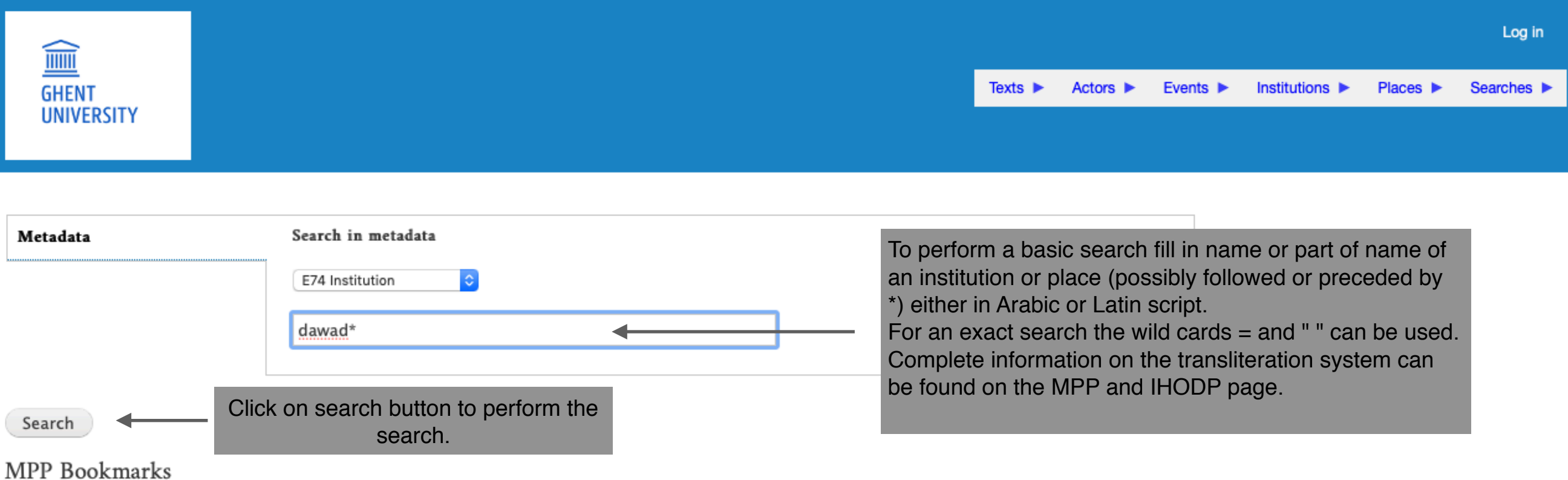

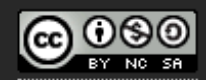

This work is licensed under a Creative Commons Attribution-NonCommercial-ShareAlike 4.0 International License.

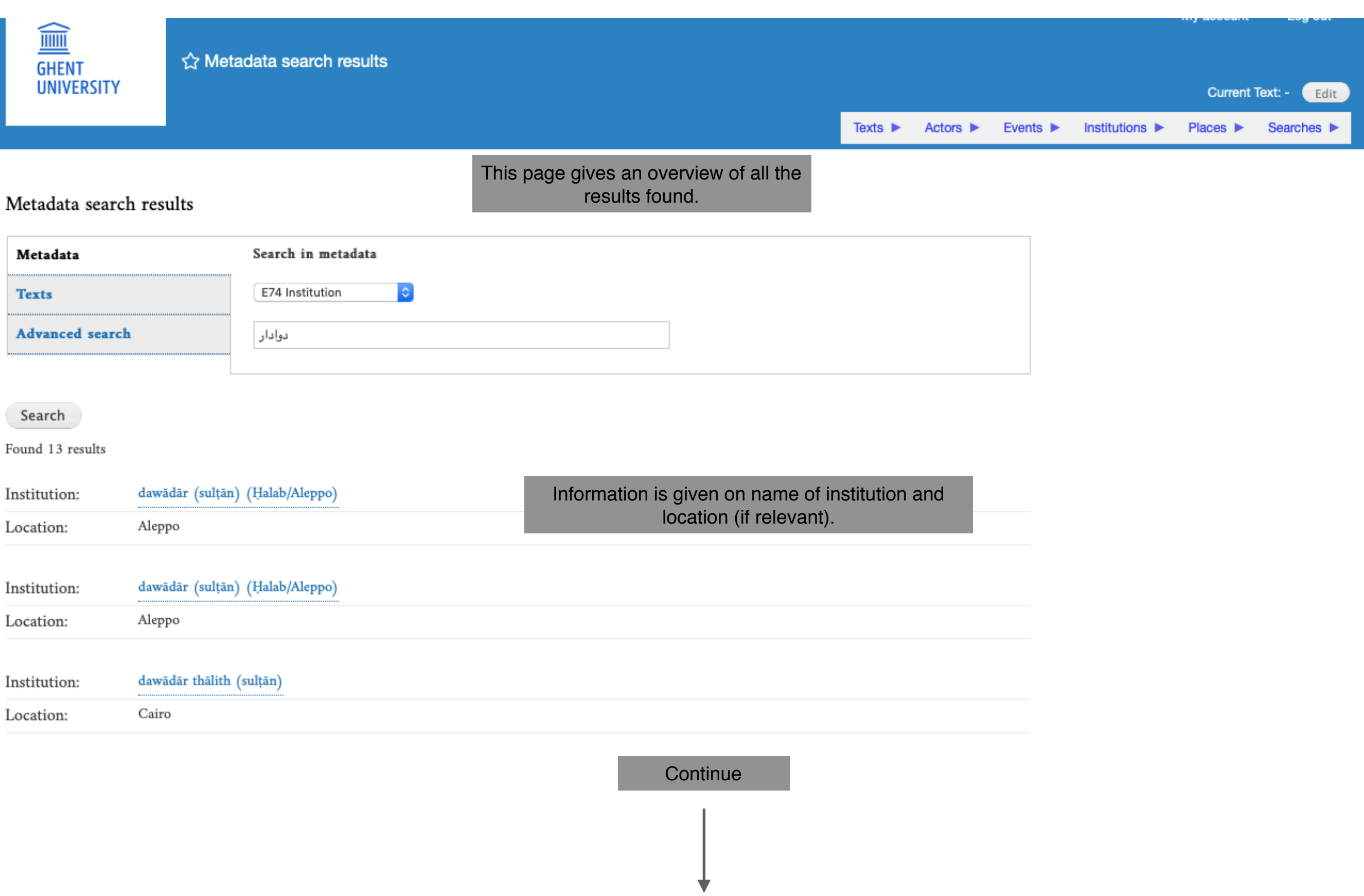

**Continued** 

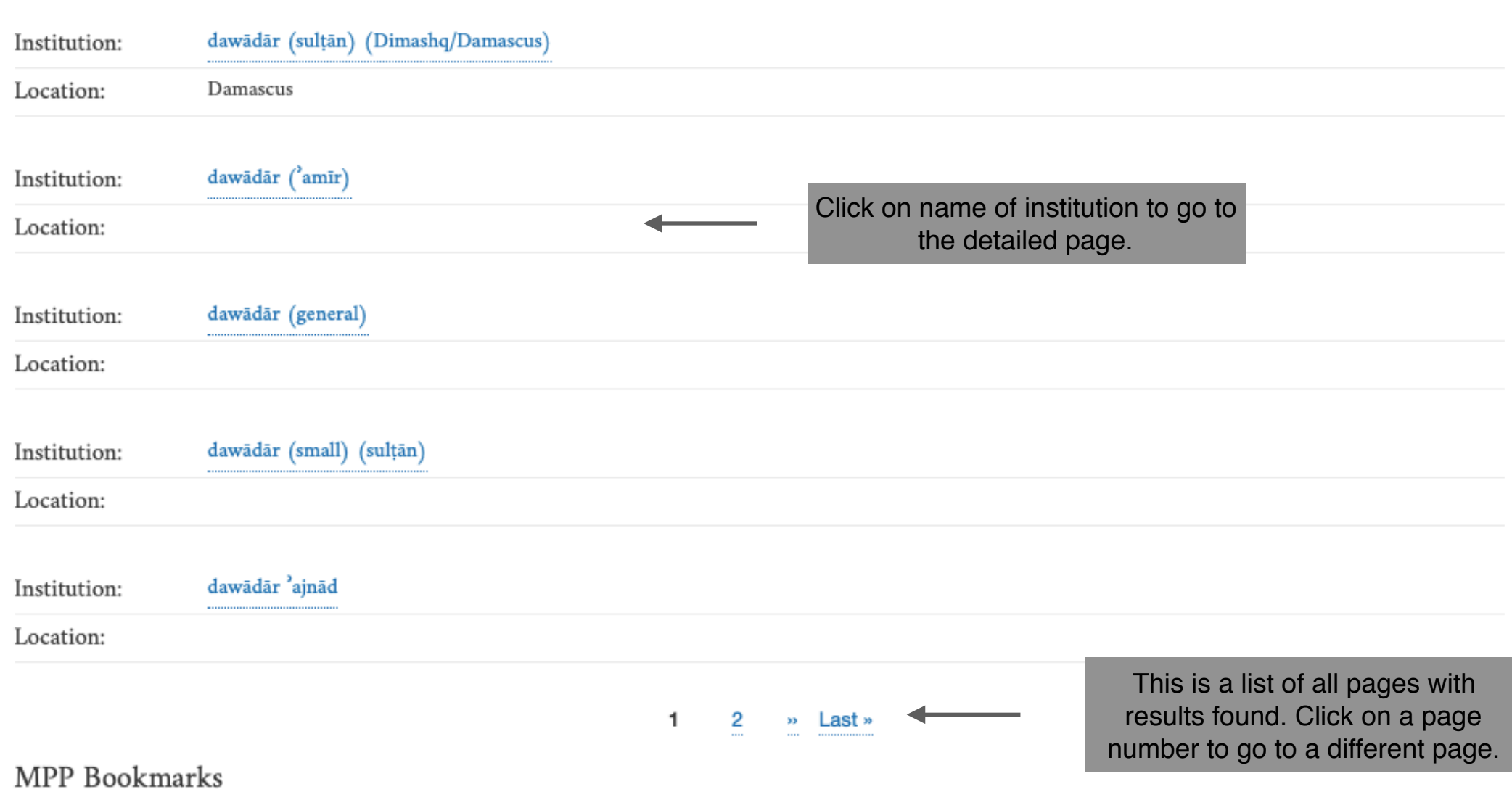

 $\bigcirc$  000

This work is licensed under a Creative Commons Attribution-NonCommercial-ShareAlike 4.0 International

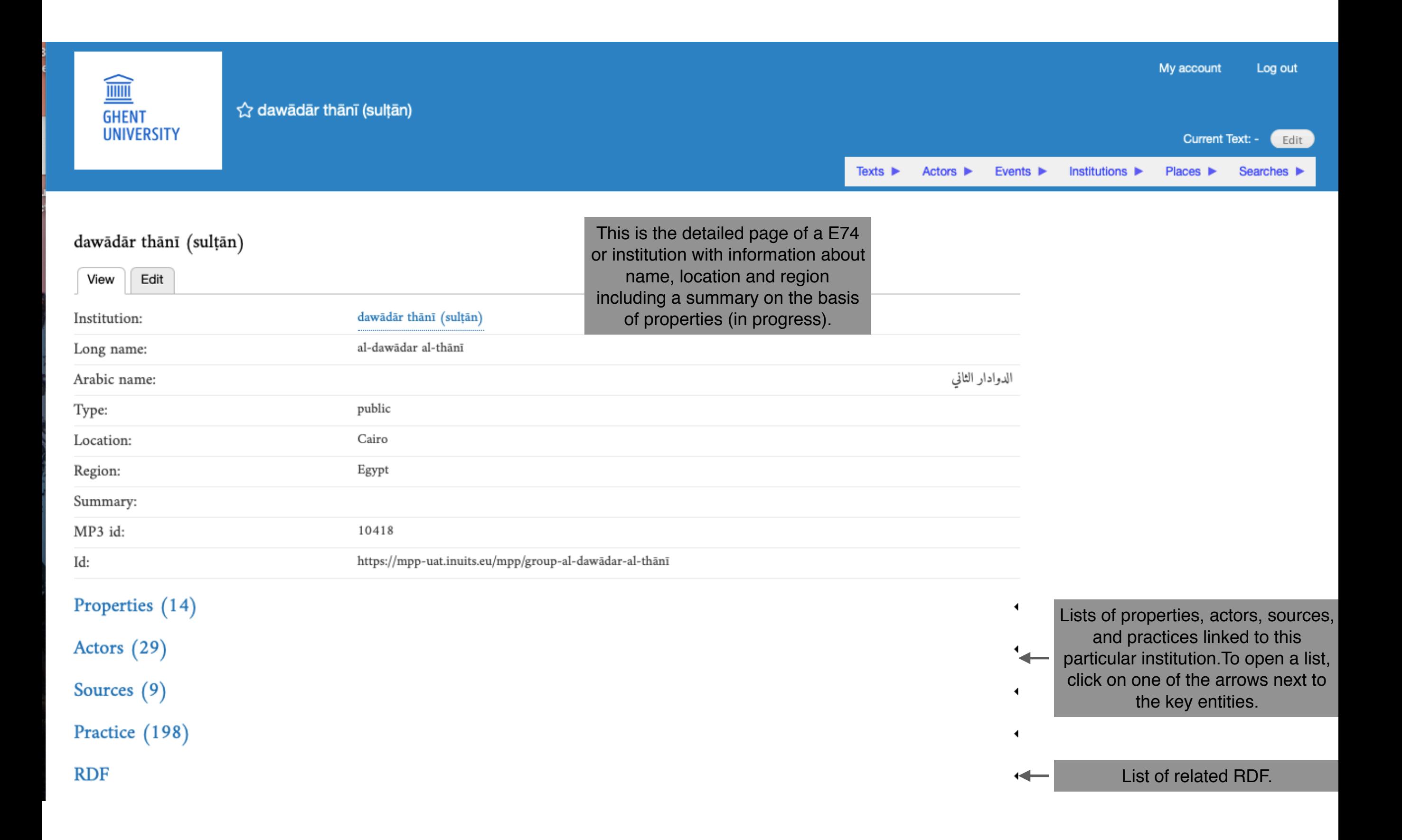

## Properties (14) To search for a particular property fill in a particular type Search: or value of a property in Type Value Source Arabic or Latin script. duties Law & Order Ibn Taghrī Birdī, Nujūm (P) 6: 356, 6-12 public al-'awwal man hakama mimman walī hādhihi al-wazifa Qurqumās al-Sha<sup>6</sup>bānī Law & Order Ibn Taghrī Birdī, Nujūm (P) 6: 356, 6-12 public laysa 'alā bābihi nuqubā' Law & Order Ibn Taghrī Birdī, Nujūm (P) 6: 356, 6-12 public yawm dhālika lā yuḥkum bayna al-nās - mil. rank 'amīr 100 (al-Qāhira/Cairo) Ibn Taghrī Birdī, Nujūm (P) 7: 689, 16 - 690, 2 high A dawādār thānī being an amir 10% hadn't happened before 865, with the appointment of Jānibak min 'Amīr ak' Ashrafī al-Zarīf Ibn Taghrī Birdī, Nujūm (P) 7: 442, 22 - 443, 7 'amīr 020 (al-Qāhira/Cairo) low al-Zāhirī, Zubda 114, 12-16 middle 'amīr 040 (al-Qāhira/Cairo) - place eligibility A khāzindār would be made dawādār thānī and an amir of 100, Ibn Taghrī Birdī, Hawādith (P 8: 397, 13 - 398, 10 cursus honorum which was also something that hadn't happened to anyone before, Click on the reference of a neither in the past or recent times source, or name of an eligibility institution (in blue) to go the Ibn Taghrī Birdī, Nujūm (P) 7, 427, 17 - 428, 9 cursus honorum One is by right entitled to this office, if one is a mamlūk al-sulțān, the detailed page.his dawādār and his son-in-law eligibility wa-'ammā l-waẓā'if 'allatī taqtadī 'an yakūn bihā 'umārā' al-Zāhirī, Zubda 114, 12-16 cursus honorum tablakhānāt relative ranking al-Zāhirī, Zubda 114, 12-16 cursus honorum fa-nadhkuruhum aydan 'alā manāzilhim: [2] al-dawādār al-thānī dawādār kabīr (sulțān) و كان الدوادار الكبير يومئذ الأمير أزبك فكان بالنسبة إلى الأمير جانبك الدوادار subordinate institution Ibn Taghrī Birdī, al-Manhal 4: 232, 5 - 235, 14 الثانى هذا كآحاد الدوادارية الصغار - title al-'Aynī, 'Iqd (Q) 2: 197, 3-4 alternative title al-dawādār al-thānī bi-l-diyār al-miṣrīya al-Zāhirī, Zubda 114, 12-16 al-dawādār al-thānī standard title

al-'Aynī, 'Iqd (Q) 2: 225, 6-13

Showing 1 to 14 of 14 entries

dawādār thānī

standard title

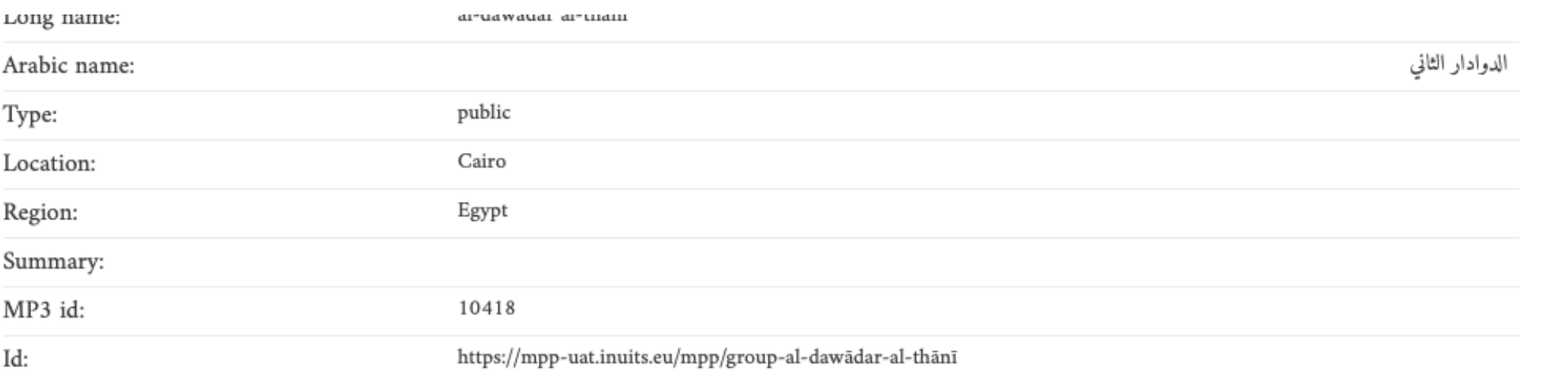

## Properties (14)

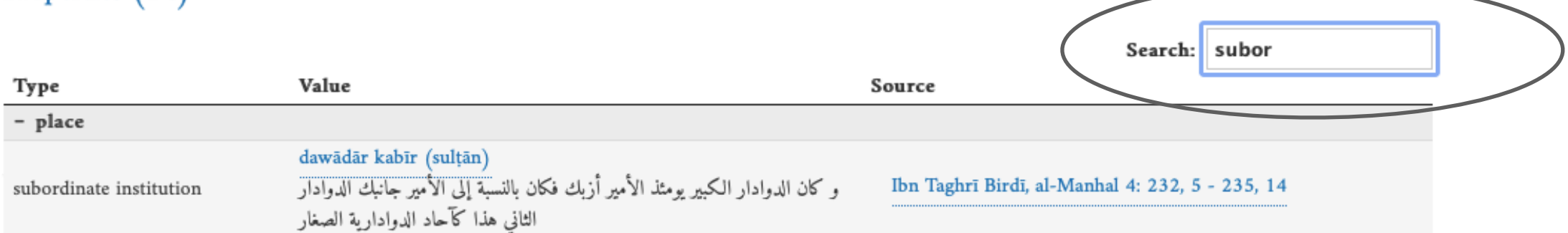

 $\blacktriangleleft$ 

 $\blacktriangleleft$ 

Showing 1 to 1 of 1 entries (filtered from 14 total entries)

Actors (29)

Sources (9)

Practice (198)

**RDF** 

Instances linking here (283)

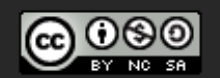

This work is licensed under a Creative Commons

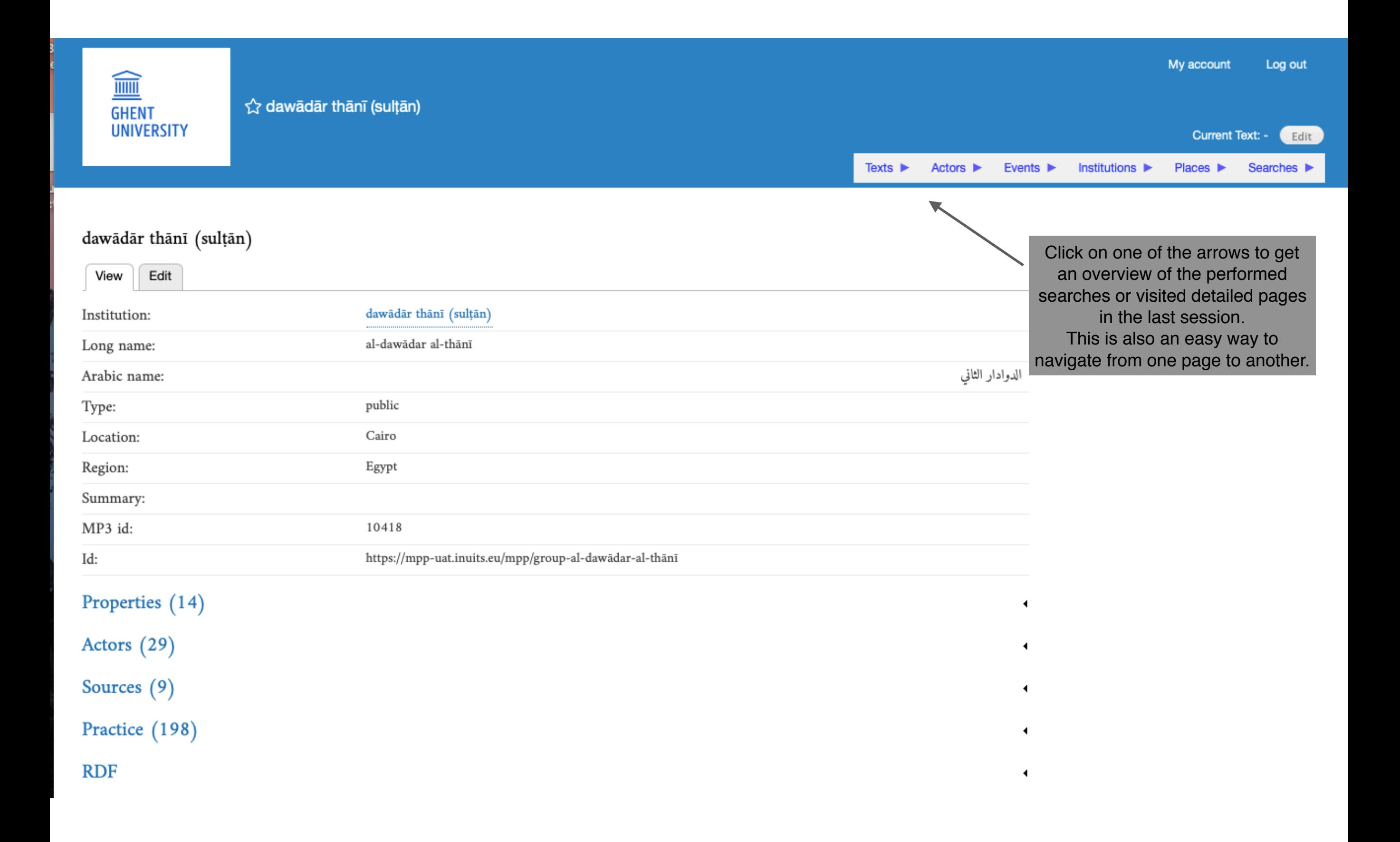